## Package 'viewpoly'

June 7, 2022

<span id="page-0-0"></span>Title A Shiny App to Visualize Genetic Maps and QTL Analysis in Polyploid Species

Version 0.2.0

Maintainer Cristiane Taniguti <chtaniguti@tamu.edu>

Description Provides a graphical user interface to integrate, visualize and explore results from linkage and quantitative trait loci analysis, together with genomic information for autopolyploid species. The app is meant for interactive use and allows users to optionally upload different sources of information, including gene annotation and alignment files, enabling the exploitation and search for candidate genes in a genome browser. In its current version, 'VIEWpoly' supports inputs from 'MAPpoly', 'polymapR', 'diaQTL', 'QTLpoly' and 'polyqtlR' packages.

```
License GPL (>= 3)
```
Depends  $R$  ( $>= 4.0$ )

**Imports** shiny  $(>= 1.6.0)$ , shinyjs, shinythemes, shinyWidgets, shinydashboard, config  $(>= 0.3.1)$ , golem  $(>= 0.3.1)$ , JBrowseR, dplyr, tidyr, DT, ggplot2, ggpubr, plotly, vroom, abind, reshape2, markdown, stats

URL <https://github.com/mmollina/viewpoly>

BugReports <https://github.com/mmollina/viewpoly/issues>

Encoding UTF-8

RoxygenNote 7.1.2

**Suggests** test that  $(>= 3.0.0)$ , shinytest, vdiffr

Config/testthat/edition 3

Language en-US

NeedsCompilation no

Author Cristiane Taniguti [aut, cre], Gabriel Gesteira [aut], Jeekin Lau [ctb],

<span id="page-1-0"></span>Guilherme Pereira [ctb], David Byrne [ctb], Zhao-Bang Zeng [ctb], Oscar Riera-Lizarazu [ctb], Marcelo Mollinari [aut]

Repository CRAN

Date/Publication 2022-06-07 20:40:02 UTC

### R topics documented:

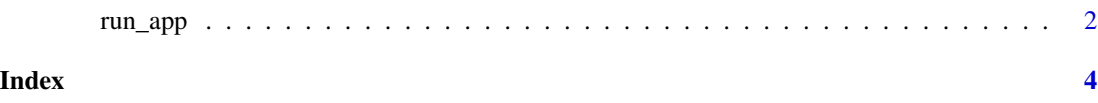

run\_app *Run the Shiny Application*

#### Description

Run the Shiny Application

#### Usage

```
run_app(
  onStart = NULL,
  options = list(),
  enableBookmarking = NULL,
  uiPattern = "/",
  ...
\mathcal{L}
```
#### Arguments

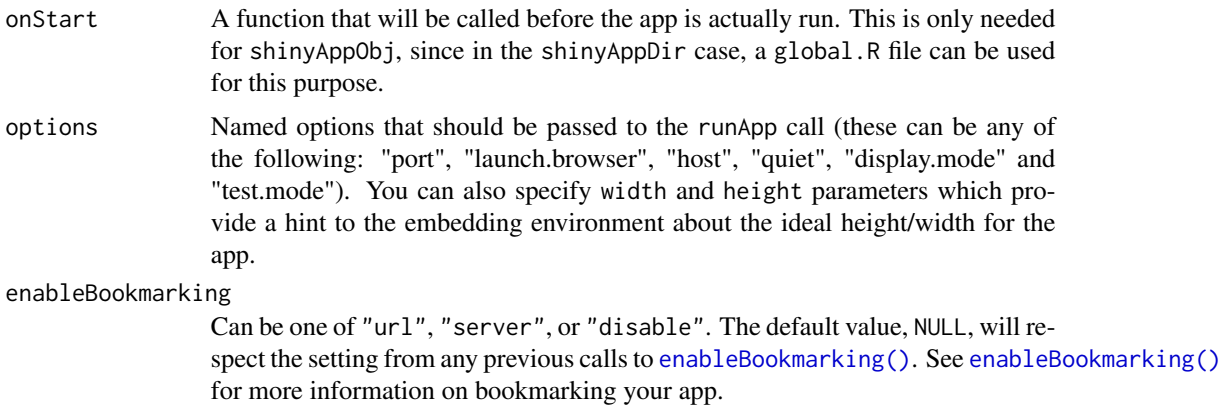

uiPattern A regular expression that will be applied to each GET request to determine whether the ui should be used to handle the request. Note that the entire request path must match the regular expression in order for the match to be considered successful. ... arguments to pass to golem\_opts. See '?golem::get\_golem\_options' for more details.

# <span id="page-3-0"></span>Index

enableBookmarking(), *[2](#page-1-0)*

run\_app, [2](#page-1-0)